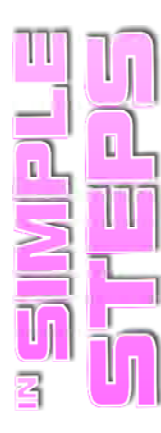

# **CONTENTS**

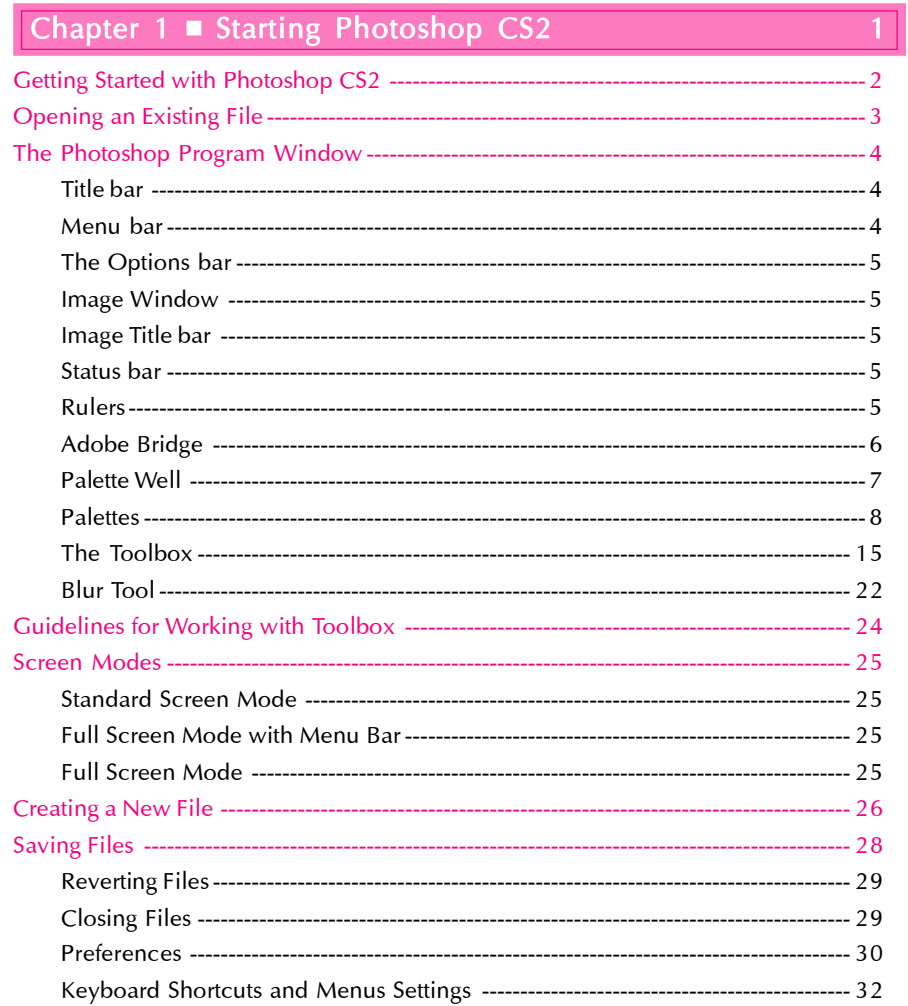

#### Chapter 2 Working with Images

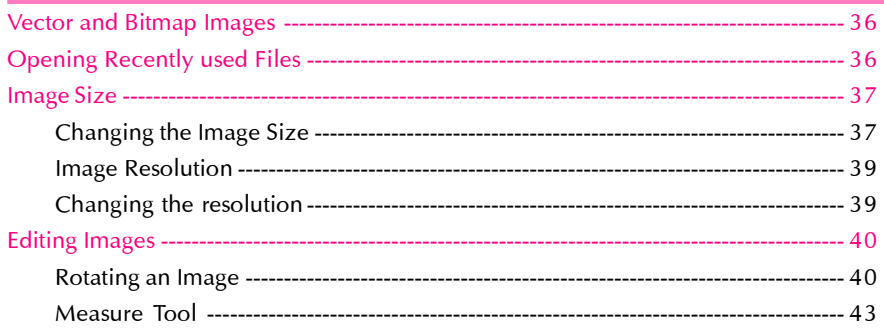

35

#### Photoshop CS2 in Simple Steps

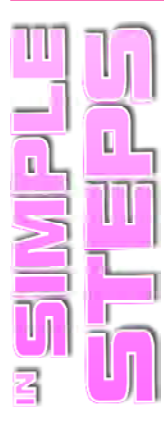

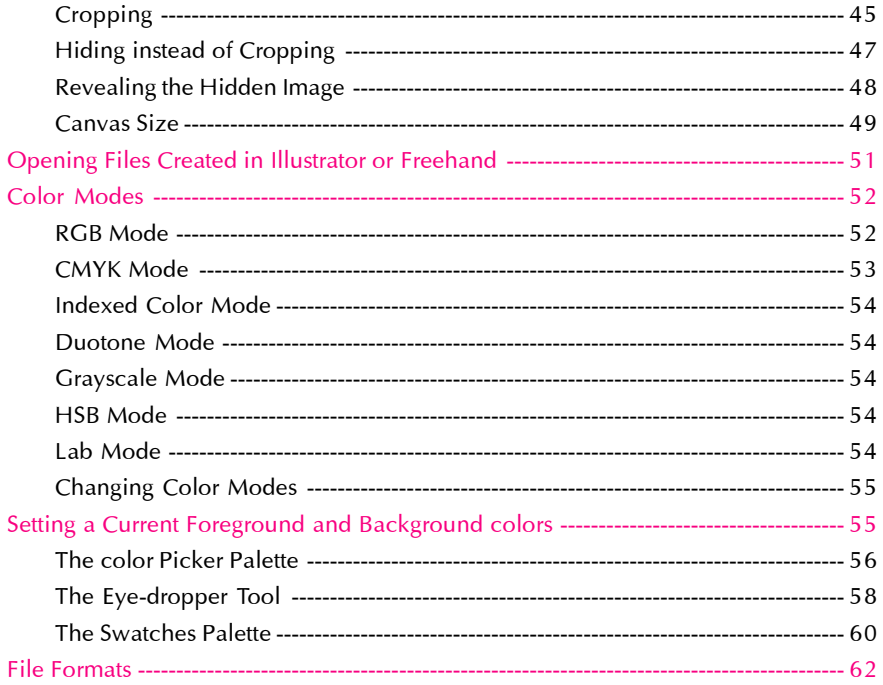

## Chapter 3 Making Selections

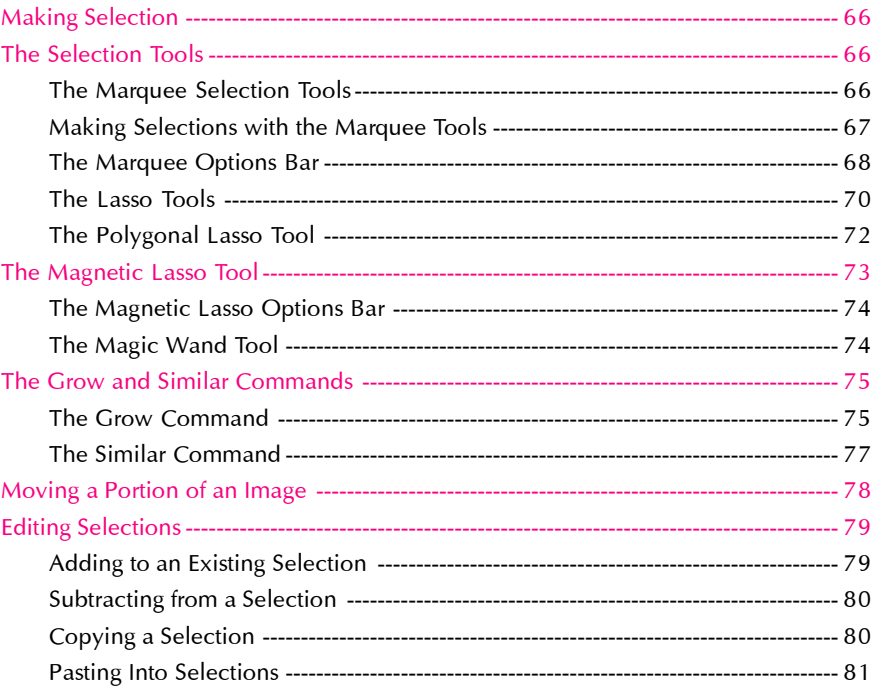

 $\overline{65}$ 

#### $Contents$

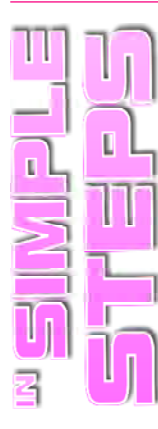

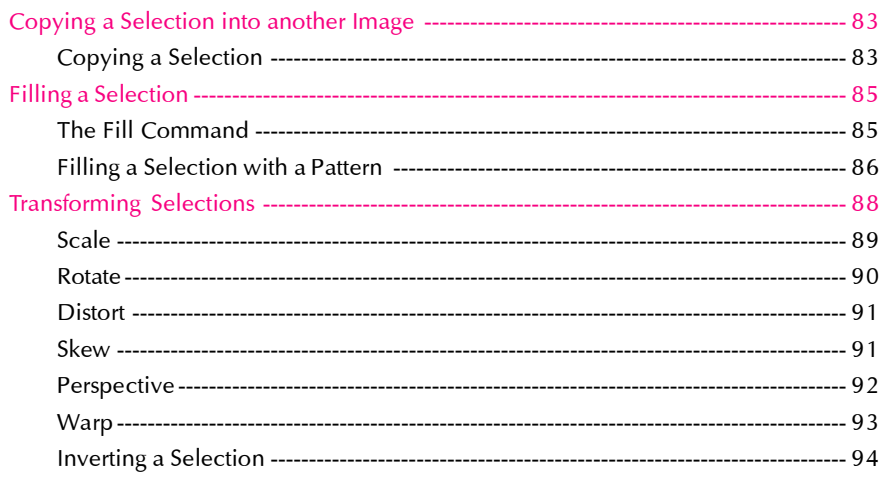

## Chapter 4 Painting, Drawing and Retouching Tools 97

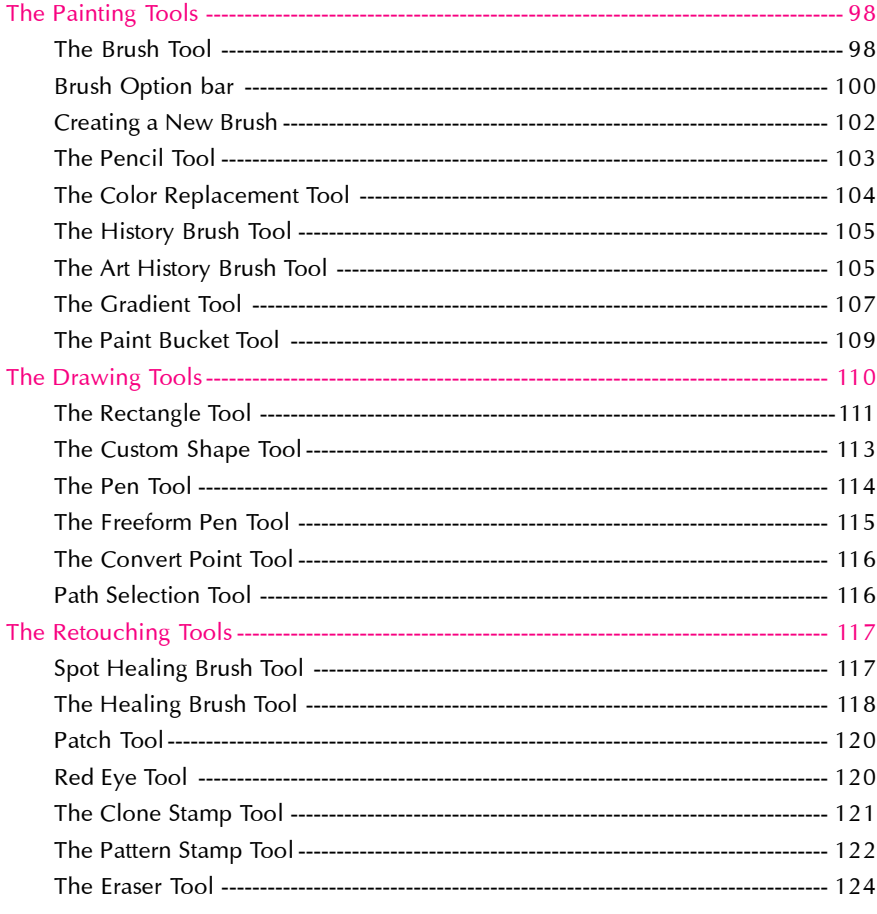

#### Photoshop CS2 in Simple Steps

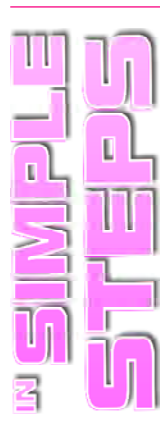

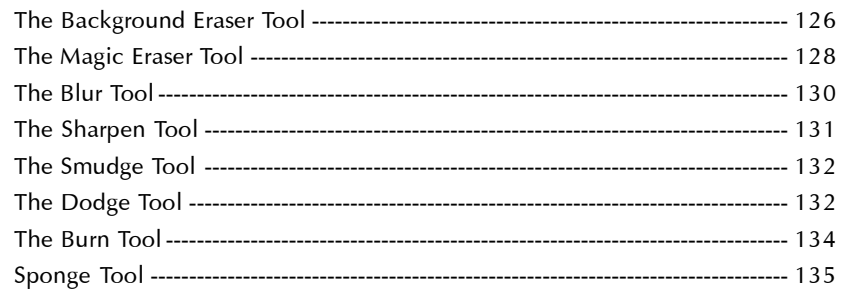

## Chapter 5 Layers

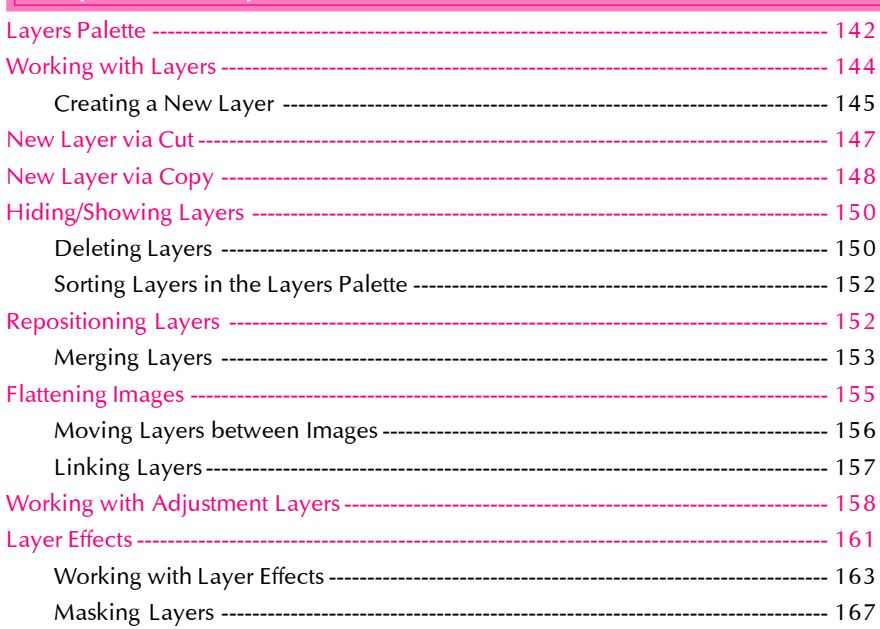

#### Chapter 6 Type

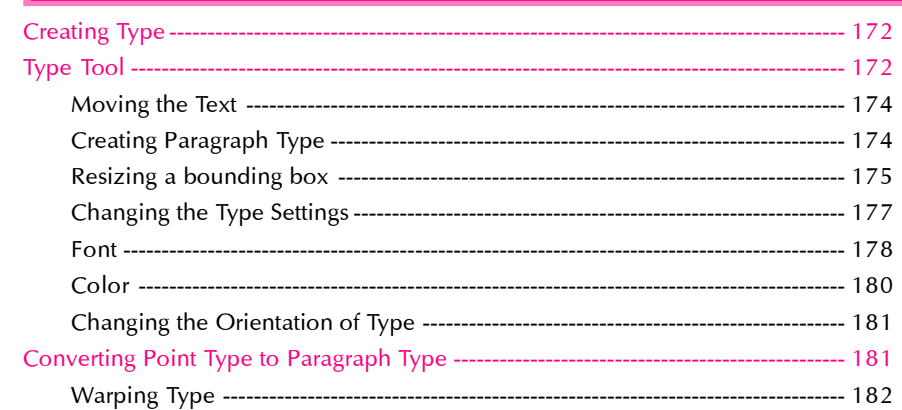

 $\overline{171}$ 

 $\overline{141}$ 

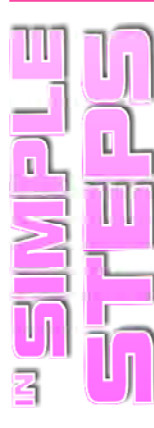

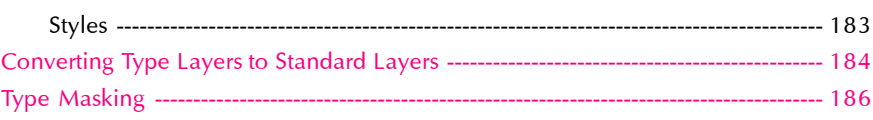

# Chapter 7 Filters

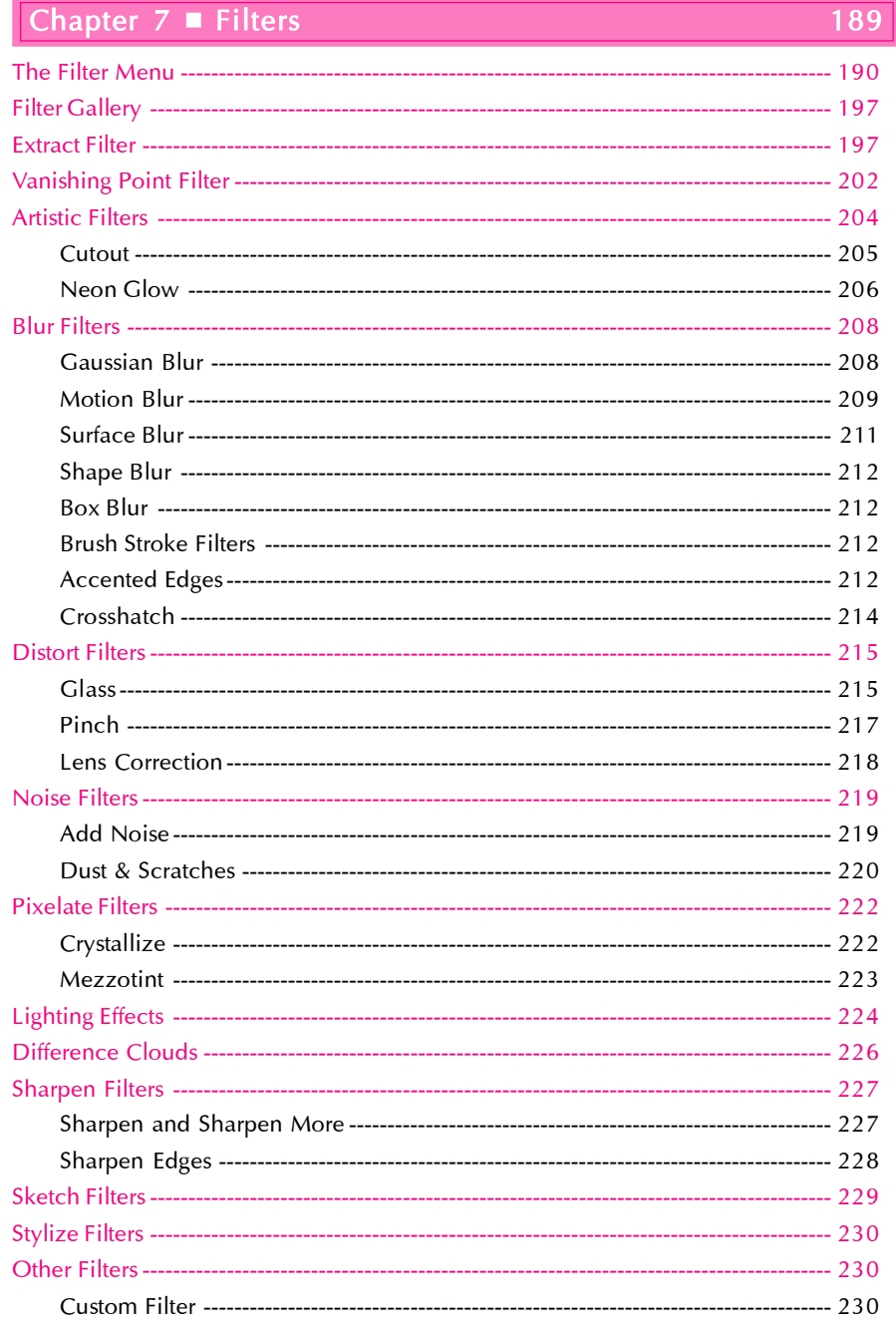